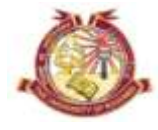

## **DIRECTORATE** *of* **ADMISSIONS** *and* **COMPETITIVE EXAMINATIONS**

## University of Kashmir **Exashmir Constructs of Constructs of Constructs and Constructs and Constructs and Constructs and Constructs and Constructs and Constructs and Constructs and Constructs and Constructs and Constructs and Constructs and Cons**

### **ADMISSION NOTIFICATION No.: 03 of 2018**

**For**

**For**

#### **Bachelors Degree in Music & Fine Arts**

On-line Applications are invited for admission to following courses at the Institute of Music & Fine Arts for the academic session 2018.

- **I) Courses offered:**
	- **a) BVA** (Visual Arts)
	- **b) BPA** (Santoor)
	- **c) BPA (**Music)

#### **II) Eligibility & Admission Procedure:**

- Candidates must have passed the 10+2 Examination of the J&K Board of School Education or any other examination recognized as equivalent thereto with not less than 45% for Open Merit and 40% for Reserved Categories;
- The admission will be made on the basis of Aptitude Test, details of which can be had from the office of the **Principal, Institute of Music & Fine Arts, Naseem Bagh, University Campus, Hazratbal, Srinagar.**

#### **III) Important dates**

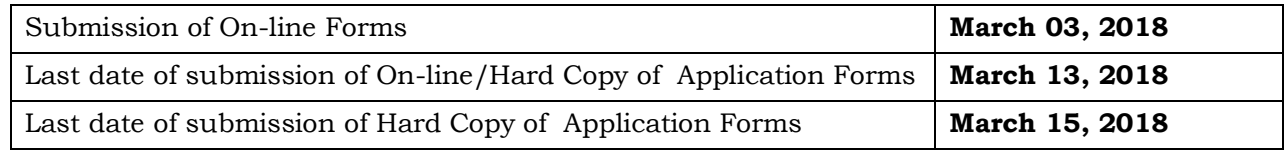

#### **IV) Submission of On-Line Application Form:**

The candidates are advised to follow the below steps for filling their On-Line Application Forms.

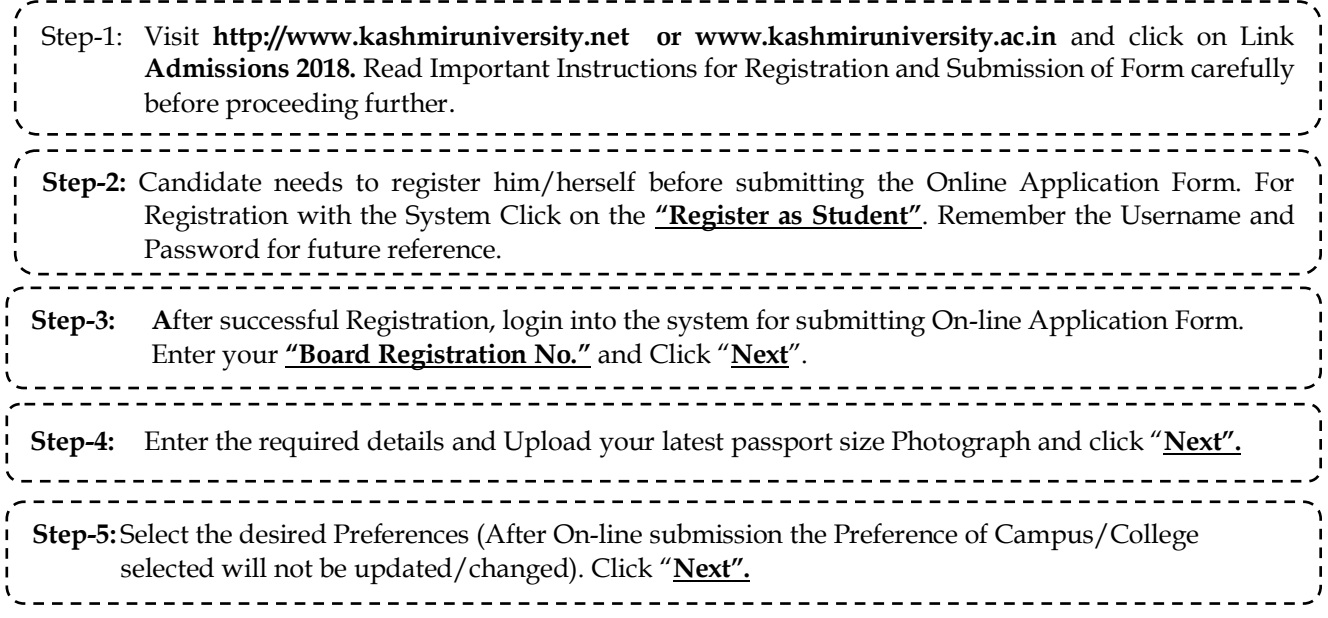

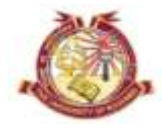

# University of Kashmir University of Kashmir **DIRECTORATE** *of* **ADMISSIONS** *and* **COMPETITIVE EXAMINATIONS**

---------------------------------**Step-6:** If there is any variation click on **"Previous"** button, make necessary corrections and then Click **"Submit"**. Get a printout of the Form and note the Form No. for future reference.**Step-7: Deposit** non-refundable Application Fee of **Rs. 150/- (including IT Fee of Rs. 50/-)** plus Processing/Entrance Test Fee of **Rs. 250/ -** i.e **Rs. 400/-** through Online mode only.

#### **V) Submission of downloaded Application Forms (Hard copy):**

 The candidates after submitting their On-Line Application Forms must submit the downloaded Form (hard copy) in the **office of the Directorate of Admissions & Competitive Examinations, University of Kashmir**.

The following documents must be attached with the hard copy of the Form:

- i) Marks Certificate of the examinations passed;
- ii) State Subject Certificate;
- iii) Reserved Category Certificate (if claiming admission under Reserved Category).

#### **VI) Additional information:**

- The candidates must check the fee status of their Application Forms after four days from the submission of on-line Application Form In case, fee reconciliation is pending, the candidate should contact the office of the **Directorate of Admissions & Competitive Examinations, University of Kashmir**,.
- For any further query/ information the candidates are welcome to contact University on following numbers **Office of the Directorate of Admissions & Competitive Examinations: Direct Numbers : 0194-2272063**

 $Sd$  /- *Prof. Irshad A Nawchoo (Director)*

**No: F(Admissions-IMFA-18)DACE/KU/18 Dated: 02-03-2018**